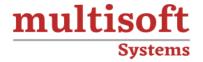

# Reporting in Microsoft Dynamics 365 Finance and Operations Training

COURSE CONTENT

## **GET IN TOUCH**

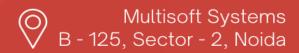

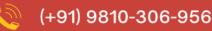

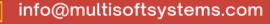

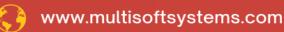

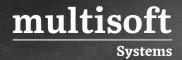

#### **About Multisoft**

Train yourself with the best and develop valuable in-demand skills with Multisoft Systems. A leading certification training provider, Multisoft collaborates with top technologies to bring world-class one-on-one and certification trainings. With the goal to empower professionals and business across the globe, we offer more than 1500 training courses, which are delivered by Multisoft's global subject matter experts. We offer tailored corporate training; project Based Training, comprehensive learning solution with lifetime e-learning access, after training support and globally recognized training certificates.

#### **About Course**

The Reporting in Microsoft Dynamics 365 Finance and Operations Training offered by Multisoft Systems provides an extensive understanding of reporting capabilities within the Dynamics 365 platform. It covers how to create, manage, and analyze reports to make informed business decisions. Participants learn about financial reporting, analytics, and the use of various tools to gather actionable insights.

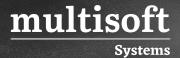

### **Module 1: Introduction to Reporting**

- ✓ What is reporting?
- ✓ Types of Reporting
- ✓ Examples of Reports

#### **Module 2: SSRS Reports**

- ✓ Introduction to SSRS
- ✓ Types of SSRS Reports Design (Auto Design and Precision Design)
- ✓ Report Layout (Predefined and Customize)
- ✓ Report Style
- ✓ Report Data Provider classes to access the data
- ✓ Best Practices for Designing Reports

#### **Module 3: Financial Reports**

- ✓ What are Financial Reports?
- ✓ Default Financial Reports
- ✓ Security of reports
- ✓ Expiration and Deletion of Reports
- ✓ Creating and modifying Reports
- ✓ Creating Financial Reports using Report Designer
- ✓ Row and column definition, Dimension, Header, Scheduled Report

# Module 4: Working with Power BI Reports in Finance and Operations

- ✓ Creating a basic report on Power BI
- ✓ Configuration Process of Power Bi with Finance and Operations

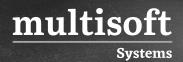

- ✓ Pin Power BI Report to Workspaces
- ✓ Creating analytical reports using Power BI Desktop
- $\checkmark$  Add analytics to workspaces by using Power BI
- ✓ Security of Analytical Reports